**Oracle Primavera P6 EPPM IPMDAR Import/Export Data Map Guide** 

**Version 23**  April 2023

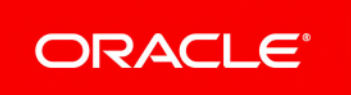

## **Contents**

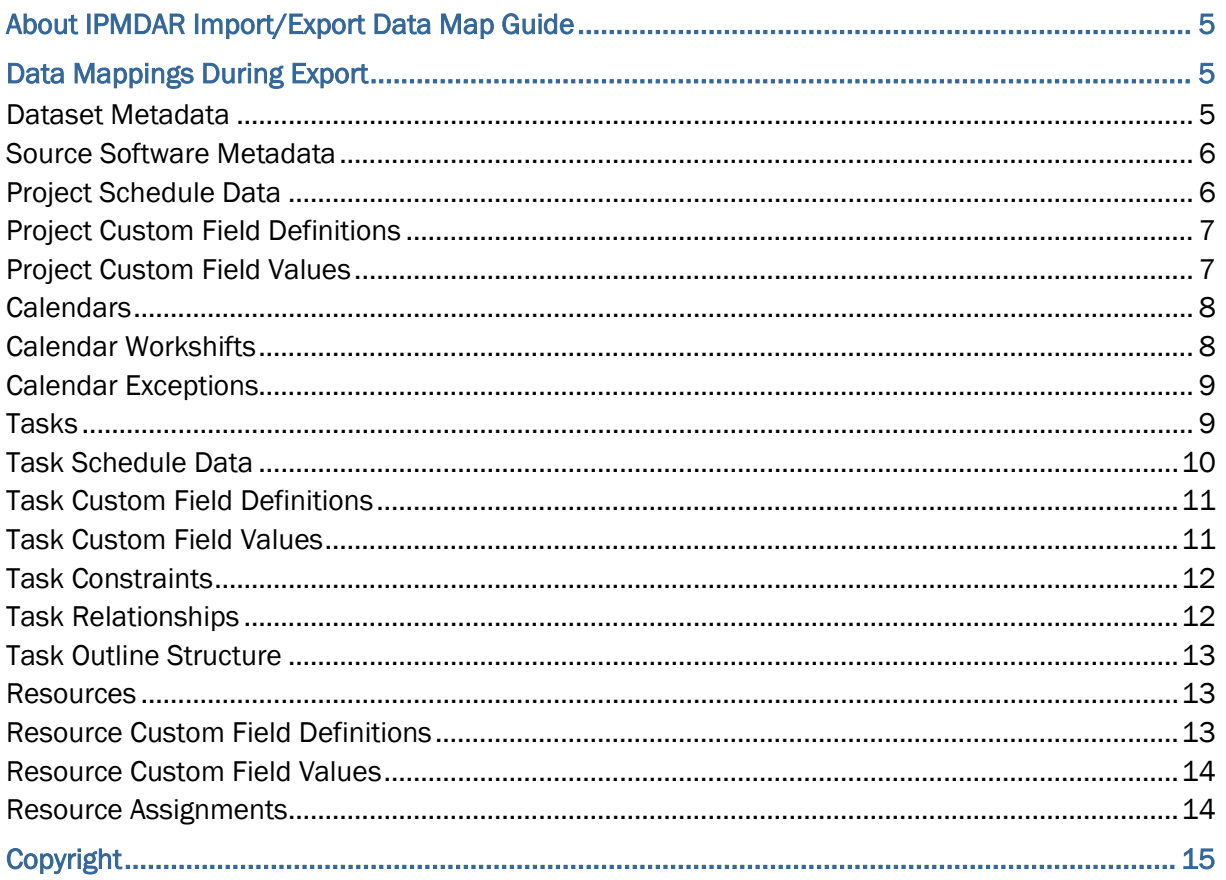

# <span id="page-4-0"></span>**About IPMDAR Import/Export Data Map Guide**

This guide details how data is mapped between P6 EPPM and IPMDAR format. Throughout this guide, the term P6 EPPM includes P6 Professional. Any content that applies to only one of these applications is labeled accordingly.

All users who want to exchange data between various formats should use this document.

**Note**: All date fields are exported as date only, without the time. All units, durations, and float fields are exported as hours.

**Caution:** Personal information (PI) may be at risk of exposure. Depending on local data protection laws organizations may be responsible for mitigating any risk of exposure.

## <span id="page-4-1"></span>**Data Mappings During Export**

#### <span id="page-4-2"></span>**Dataset Metadata**

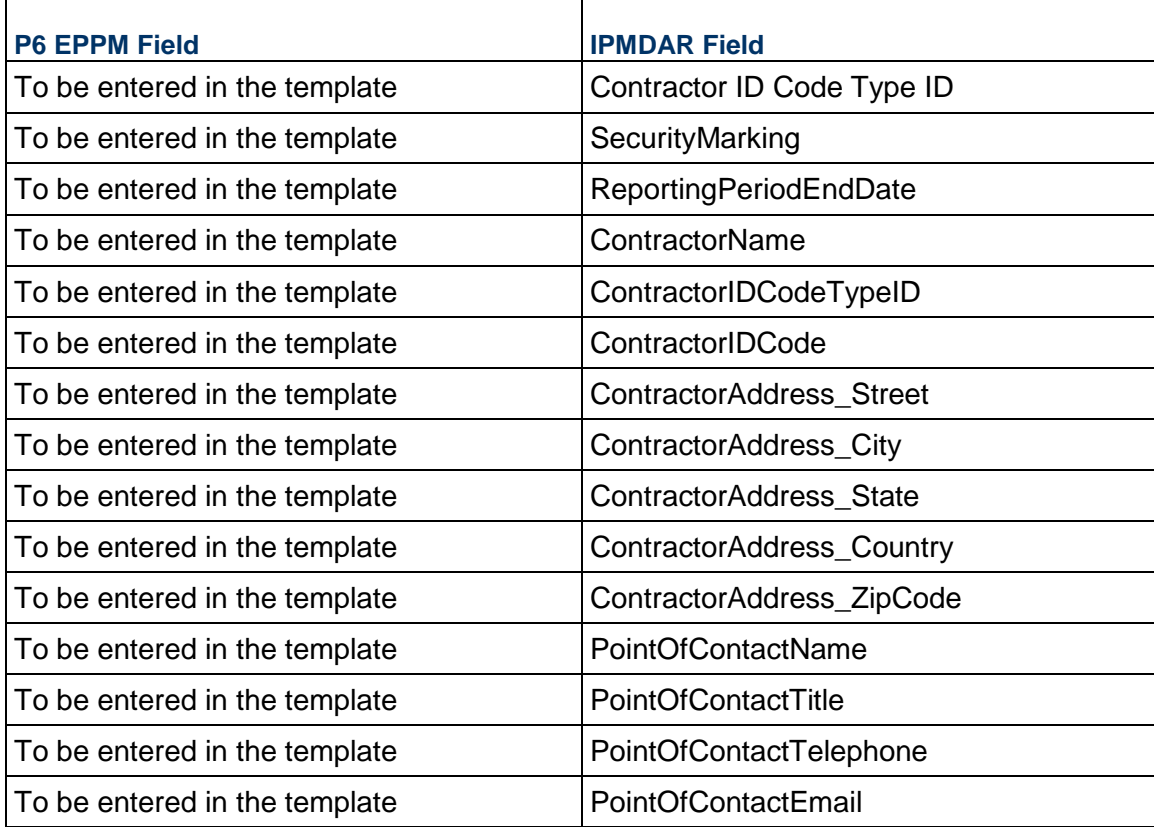

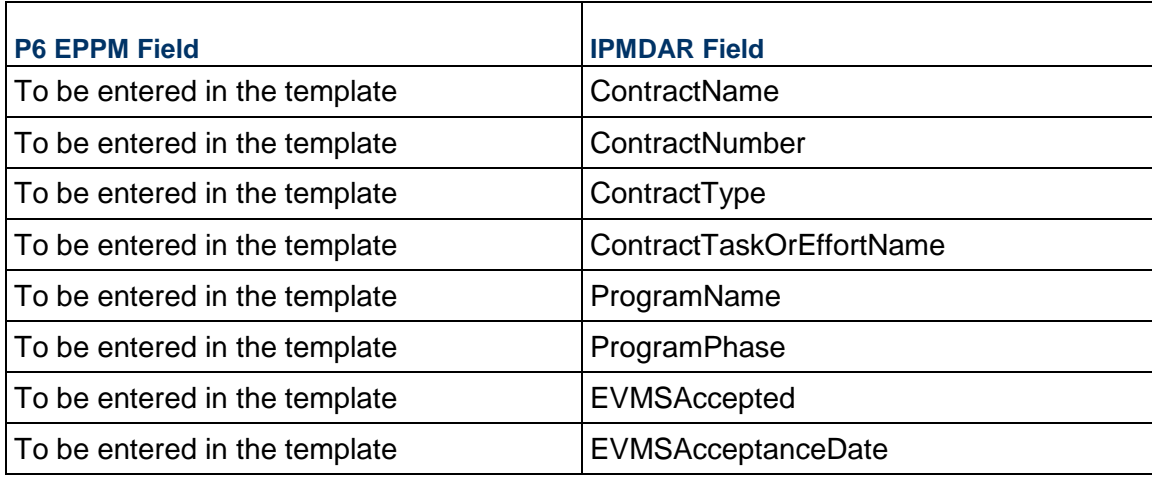

### <span id="page-5-0"></span>**Source Software Metadata**

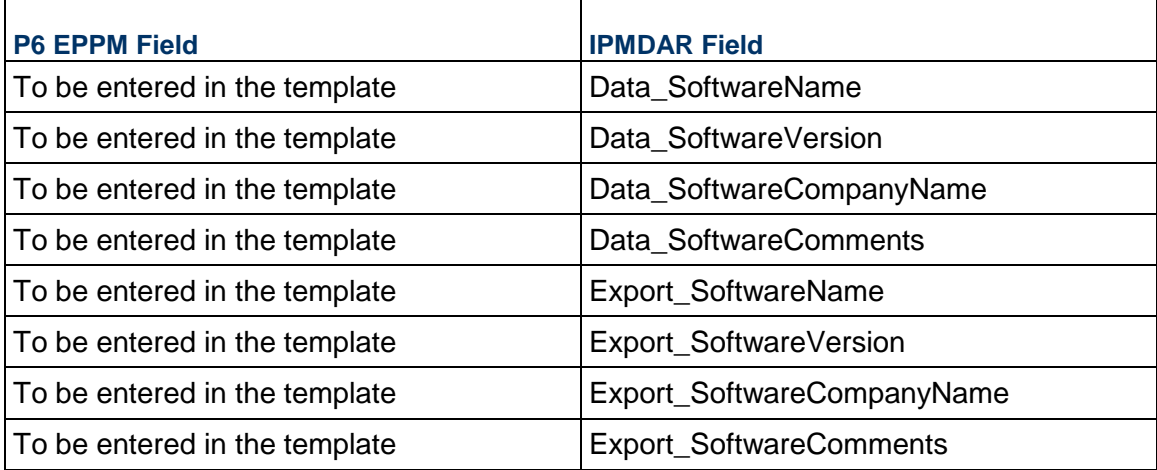

### <span id="page-5-1"></span>**Project Schedule Data**

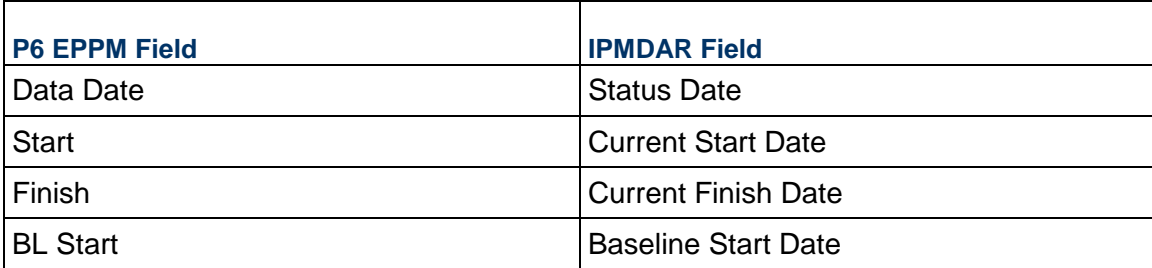

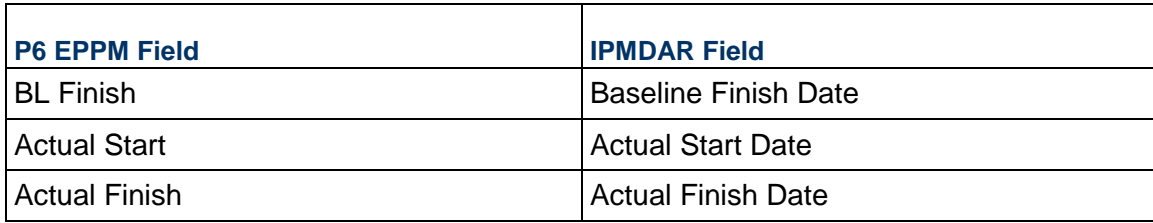

### <span id="page-6-2"></span><span id="page-6-0"></span>**Project Custom Field Definitions**

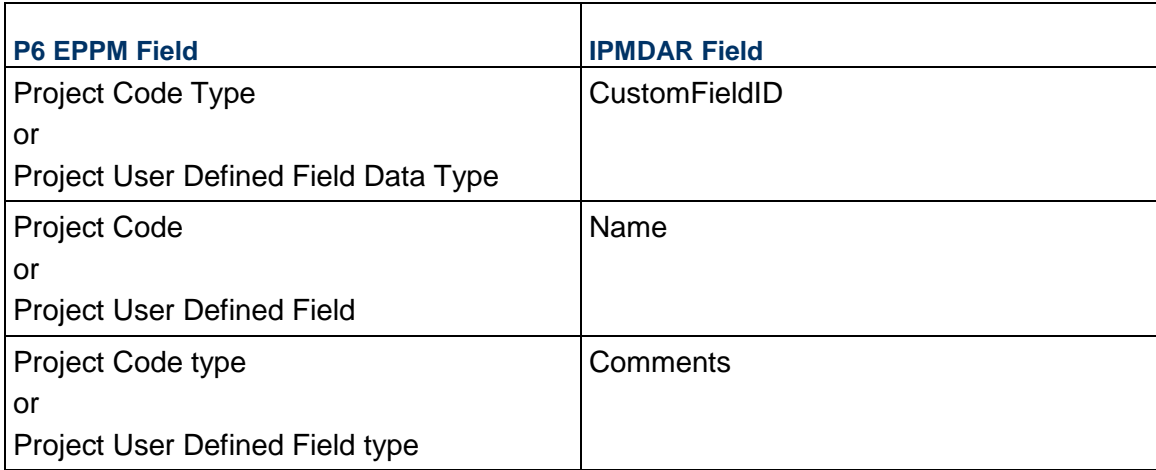

### <span id="page-6-1"></span>**Project Custom Field Values**

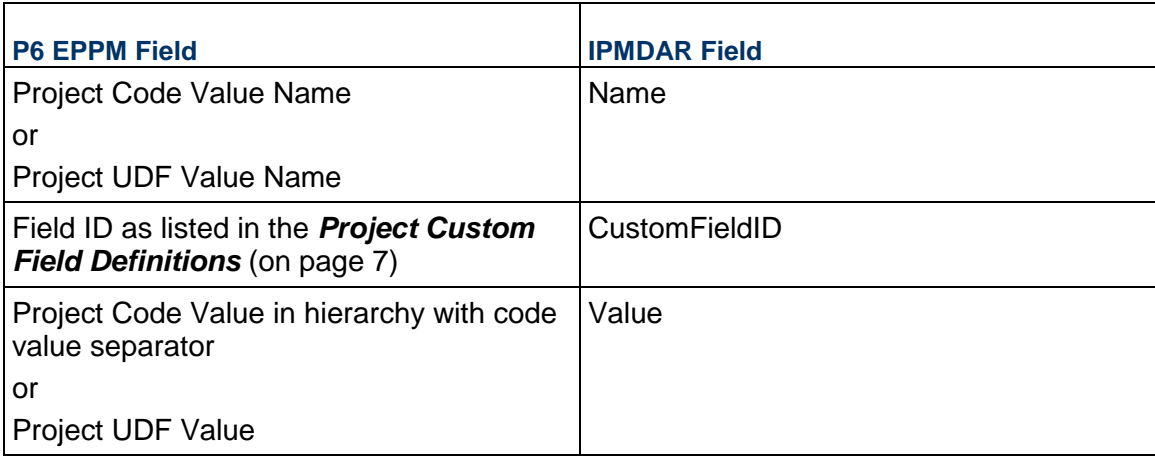

#### <span id="page-7-0"></span>**Calendars**

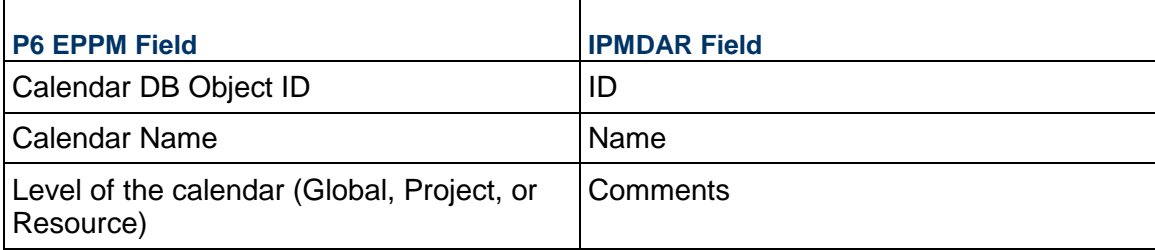

### <span id="page-7-1"></span>**Calendar Workshifts**

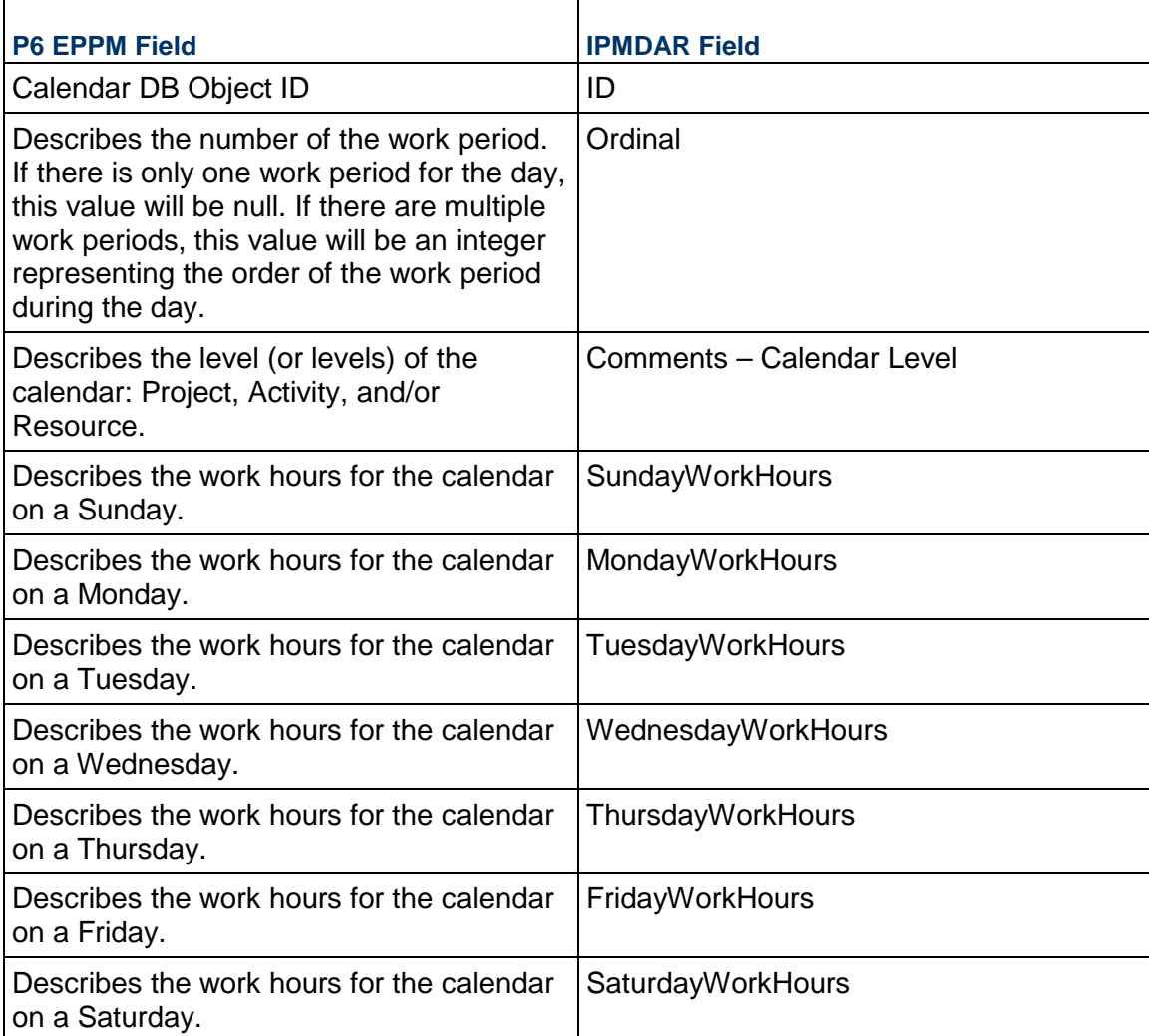

### <span id="page-8-0"></span>**Calendar Exceptions**

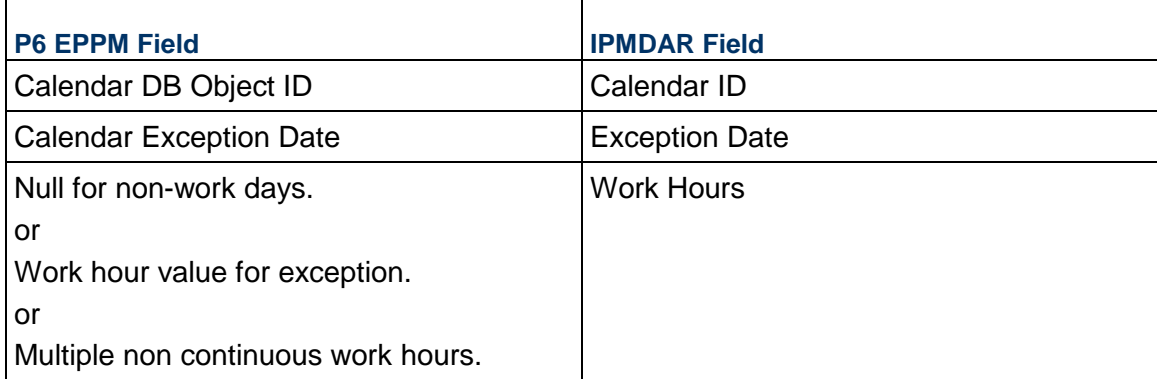

#### <span id="page-8-1"></span>**Tasks**

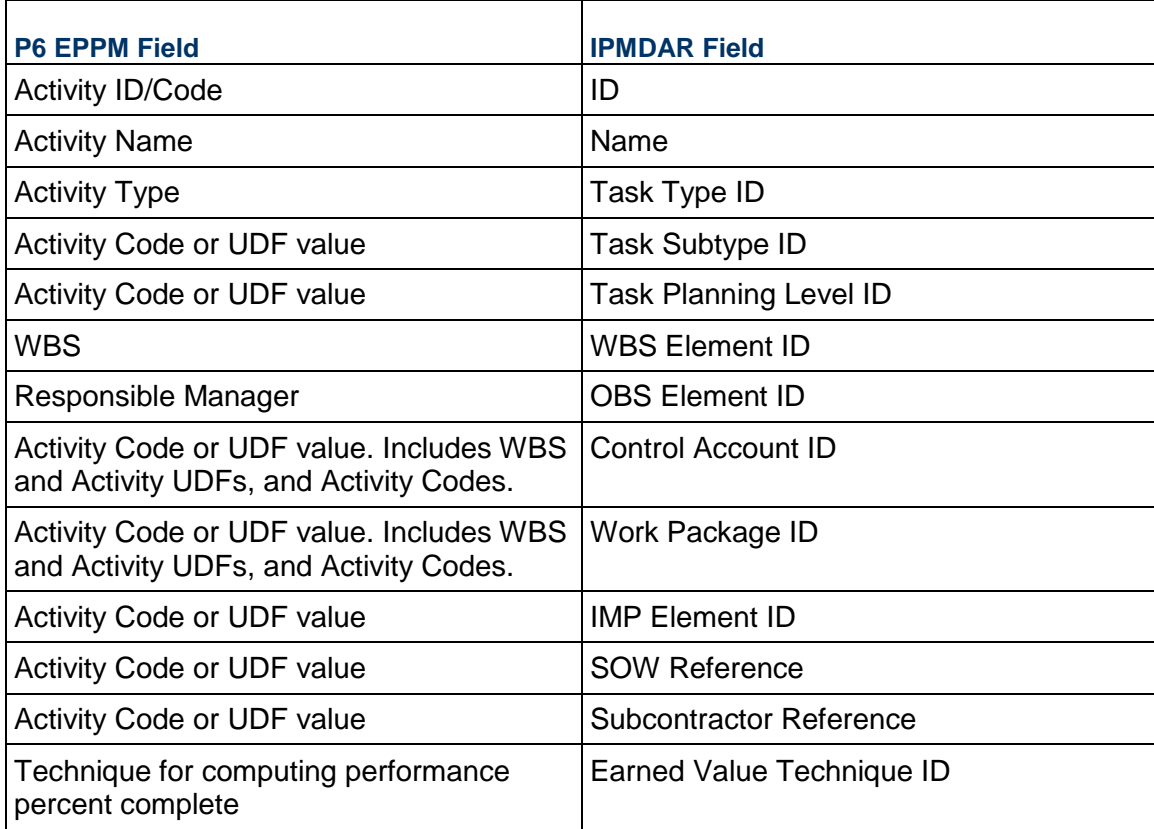

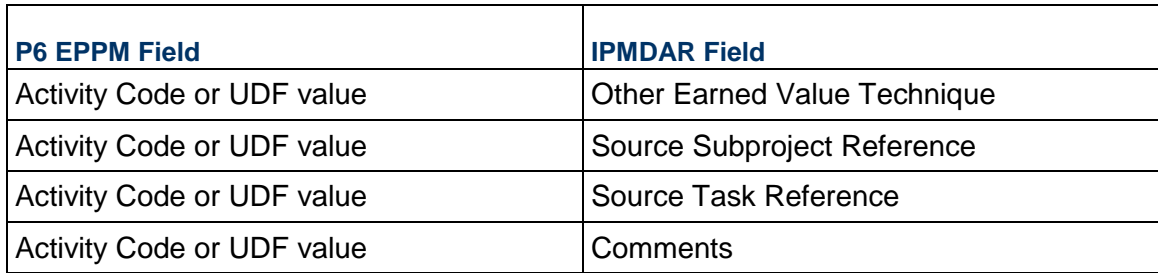

### <span id="page-9-0"></span>**Task Schedule Data**

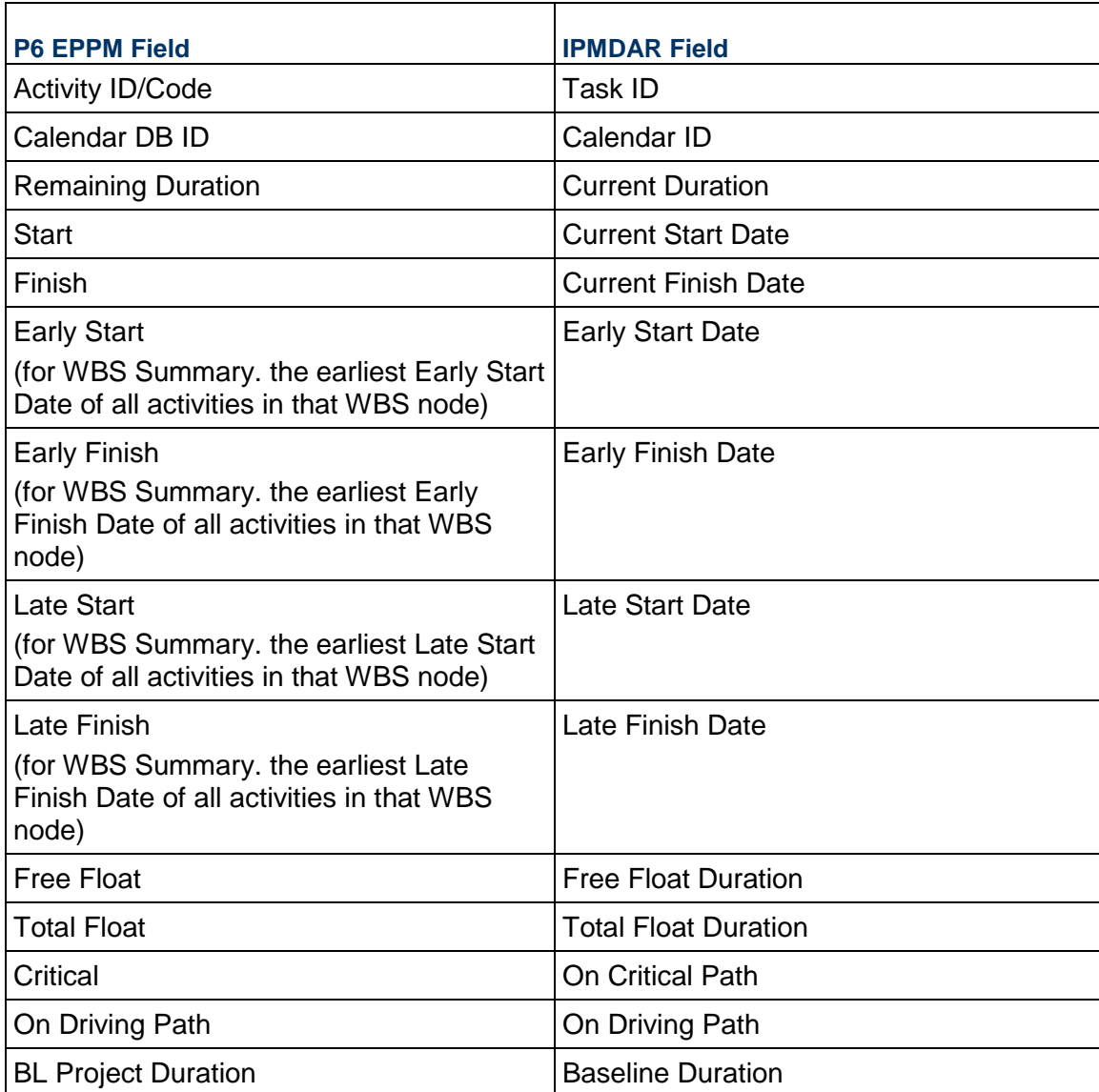

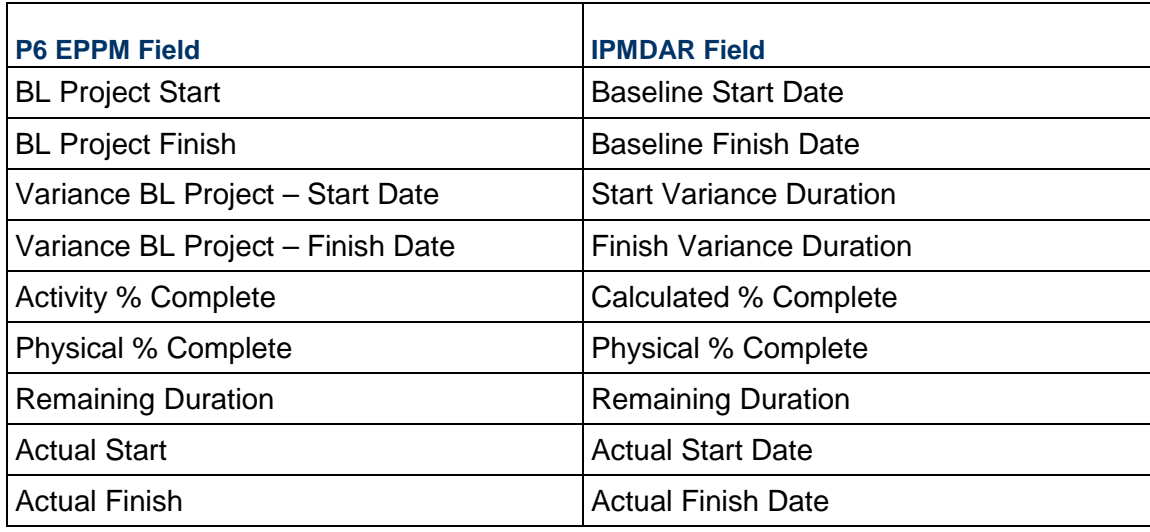

### <span id="page-10-2"></span><span id="page-10-0"></span>**Task Custom Field Definitions**

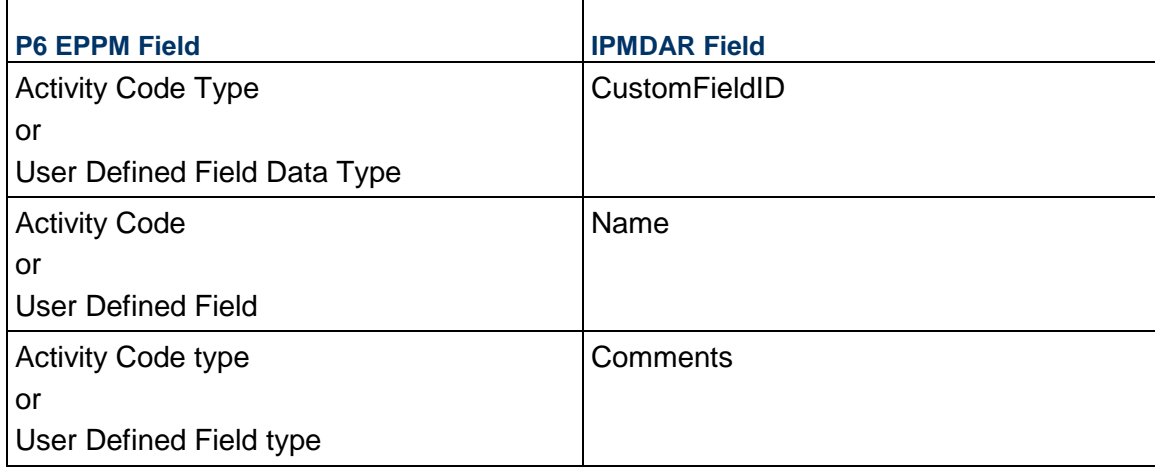

### <span id="page-10-1"></span>**Task Custom Field Values**

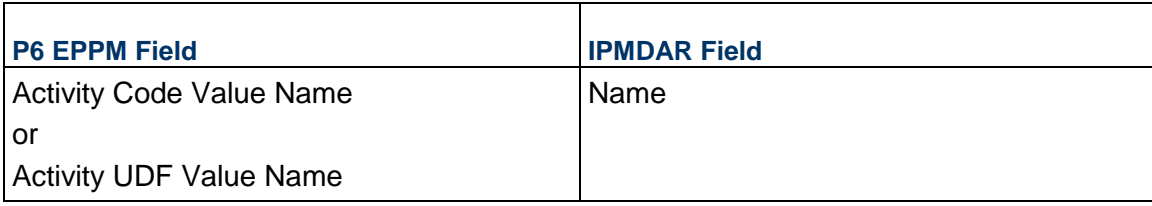

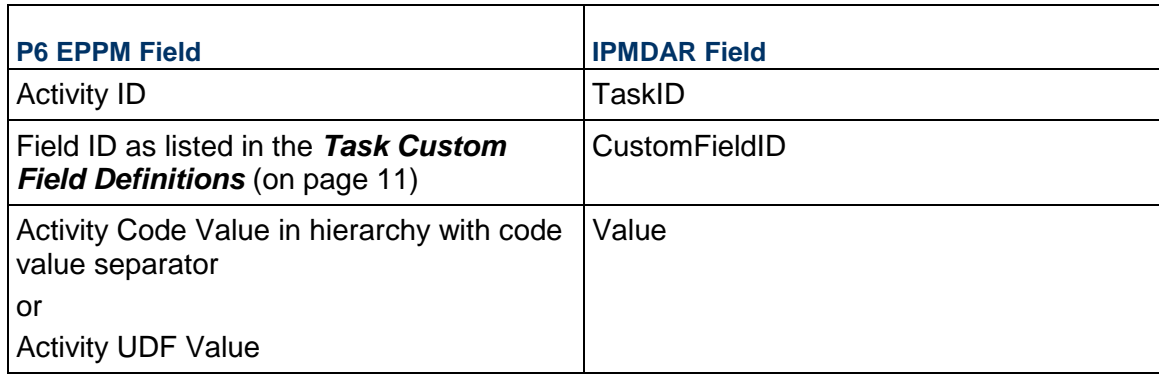

### <span id="page-11-0"></span>**Task Constraints**

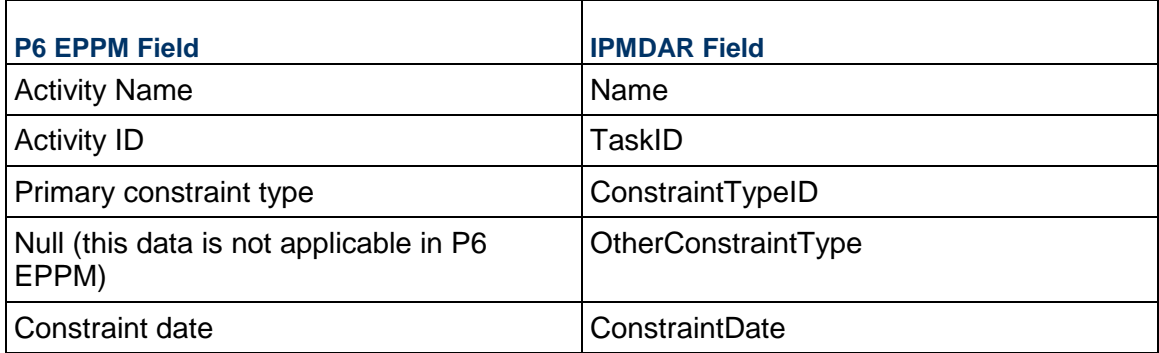

### <span id="page-11-1"></span>**Task Relationships**

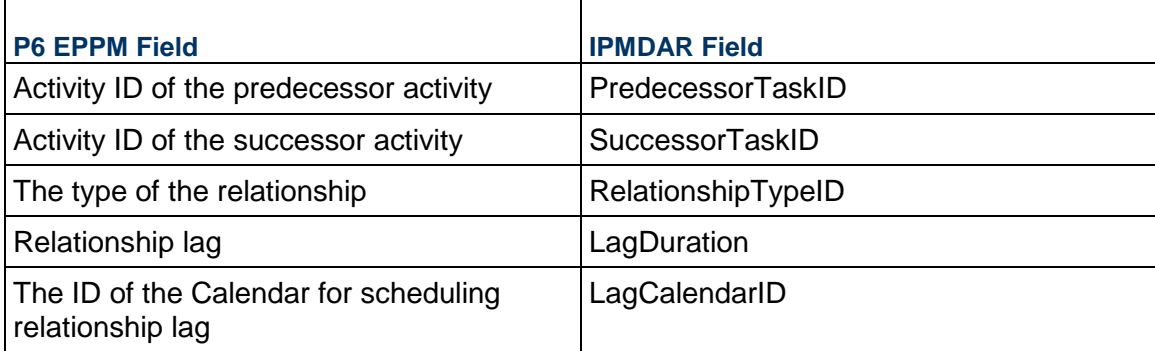

#### <span id="page-12-0"></span>**Task Outline Structure**

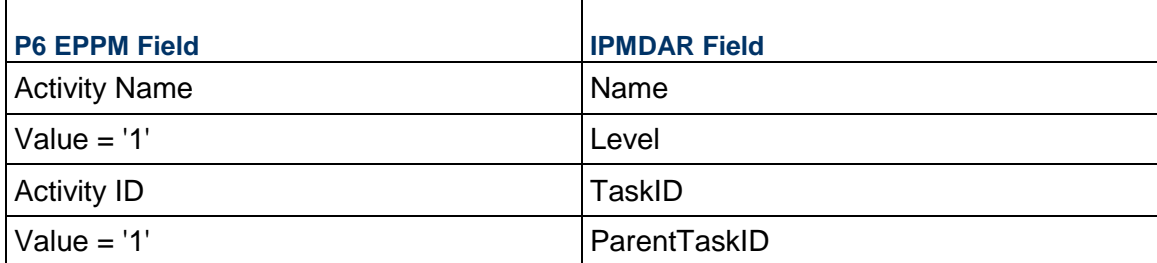

#### <span id="page-12-1"></span>**Resources**

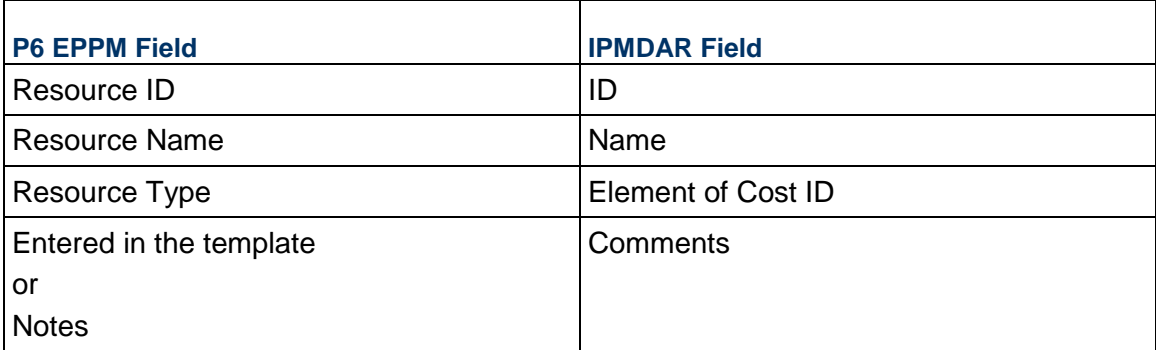

#### <span id="page-12-3"></span><span id="page-12-2"></span>**Resource Custom Field Definitions**

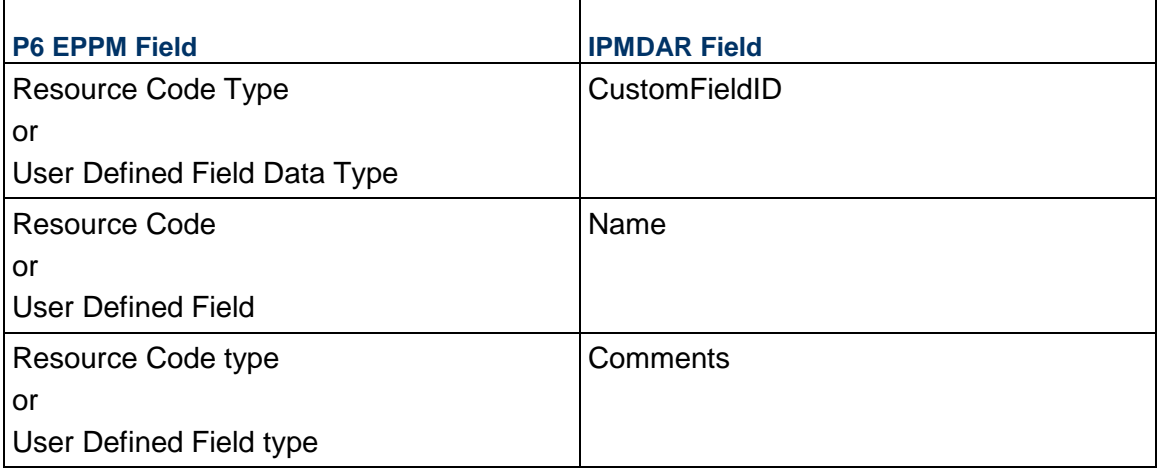

#### <span id="page-13-0"></span>**Resource Custom Field Values**

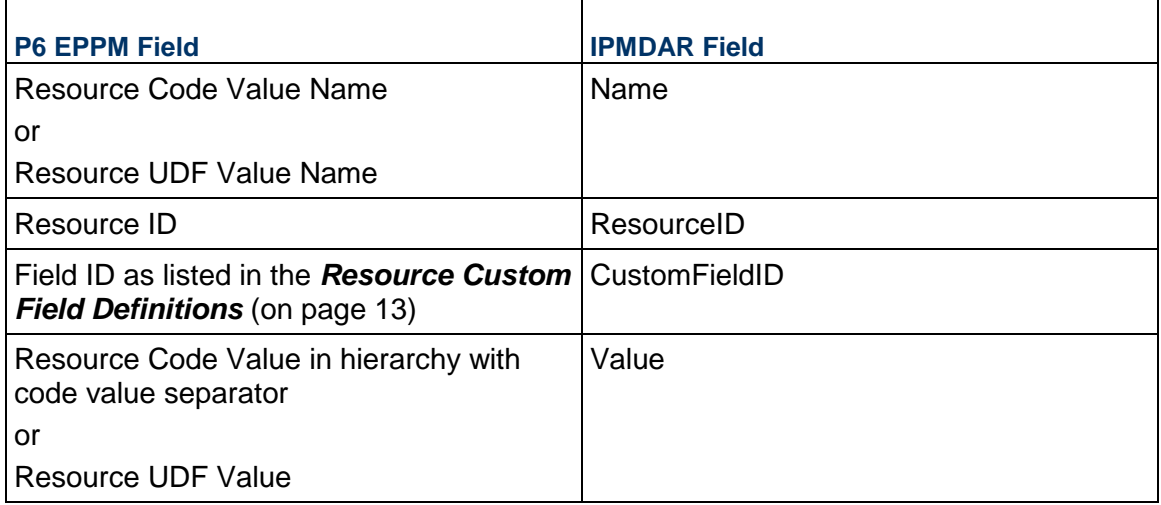

#### <span id="page-13-1"></span>**Resource Assignments**

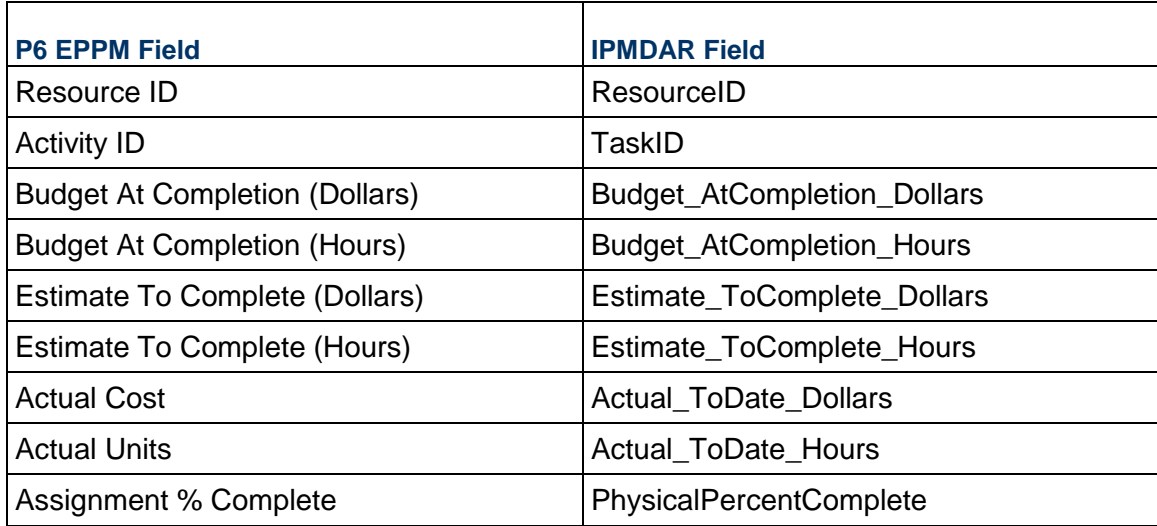

# <span id="page-14-0"></span>**Copyright**

Oracle Primavera P6 EPPM IPMDAR Import/Export Data Map Guide

Copyright © 1999, 2023, Oracle and/or its affiliates. Oracle®, Java, and MySQL are registered trademarks of Oracle and/or its affiliates. Other names may be trademarks of their respective owners.

Intel and Intel Inside are trademarks or registered trademarks of Intel Corporation. All SPARC trademarks are used under license and are trademarks or registered trademarks of SPARC International, Inc. AMD, Epyc, and the AMD logo are trademarks or registered trademarks of Advanced Micro Devices. UNIX is a registered trademark of The Open Group.

This software and related documentation are provided under a license agreement containing restrictions on use and disclosure and are protected by intellectual property laws. Except as expressly permitted in your license agreement or allowed by law, you may not use, copy, reproduce, translate, broadcast, modify, license, transmit, distribute, exhibit, perform, publish or display any part, in any form, or by any means. Reverse engineering, disassembly, or decompilation of this software, unless required by law for interoperability, is prohibited.

The information contained herein is subject to change without notice and is not warranted to be error-free. If you find any errors, please report them to us in writing.

If this is software or related documentation that is delivered to the U.S. Government or anyone licensing it on behalf of the U.S. Government, the following notice is applicable:

U.S. GOVERNMENT END USERS: Oracle programs, including any operating system, integrated software, any programs installed on the hardware, and/or documentation, delivered to U.S. Government end users are "commercial computer software" pursuant to the applicable Federal Acquisition Regulation and agency-specific supplemental regulations. As such, use, duplication, disclosure, modification, and adaptation of the programs, including any operating system, integrated software, any programs installed on the hardware, and/or documentation, shall be subject to license terms and license restrictions applicable to the programs. No other rights are granted to the U.S. Government.

This software or hardware is developed for general use in a variety of information management applications. It is not developed or intended for use in any inherently dangerous applications, including applications that may create a risk of personal injury. If you use this software or hardware in dangerous applications, then you shall be responsible to take all appropriate failsafe, backup, redundancy, and other measures to ensure its safe use. Oracle Corporation and its affiliates disclaim any liability for any damages caused by use of this software or hardware in dangerous applications.

This software or hardware and documentation may provide access to or information on content, products and services from third-parties. Oracle Corporation and its affiliates are not responsible for and expressly disclaim all warranties of any kind with respect to third-party content, products, and services. Oracle Corporation and its affiliates will not be responsible for any loss, costs, or damages incurred due to your access to or use of third-party content, products, or services.